## Package 'nbconvertR'

November 27, 2019

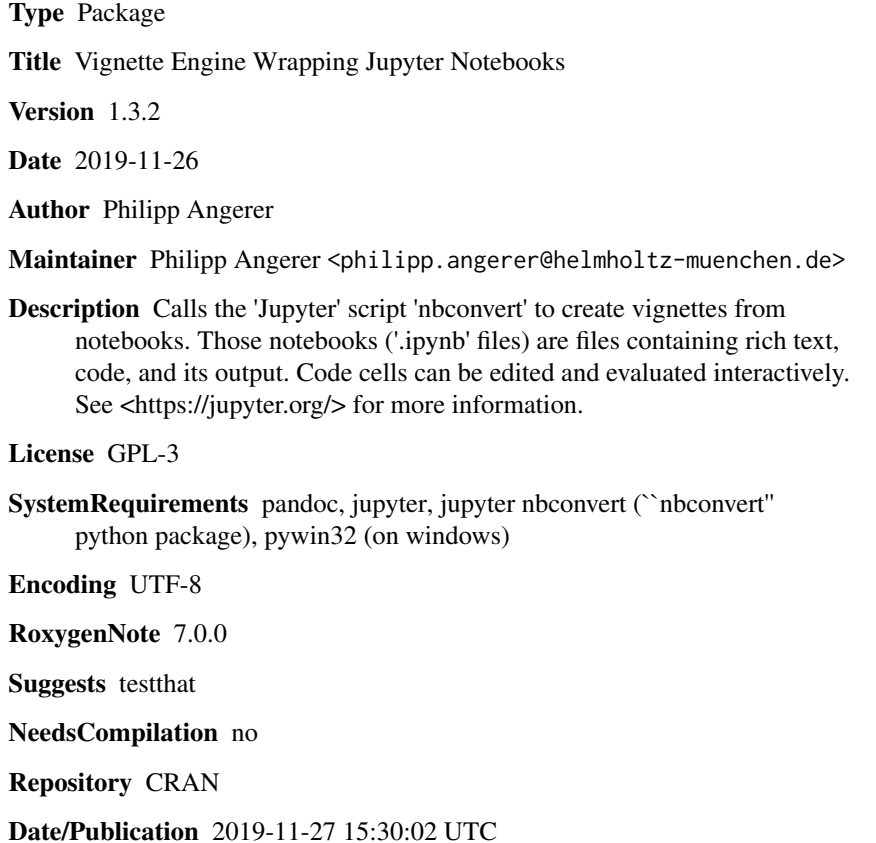

### R topics documented:

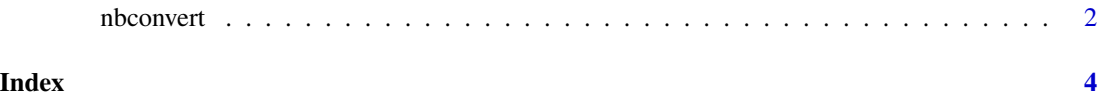

<span id="page-1-0"></span>

#### Description

An R interface for using Jupyter/IPython system calls to convert .ipynb notebooks unsing meta information. When passed "<filename>.ipynbmeta" it will convert "<filename>.ipynb" to "<filename>.<ext>".

#### Usage

```
nbconvert(
  file,
  fmt = c("html", "latex", "markdown", "pdf", "rst", "script", "slides"),
  quiet = TRUE,
  ...
)
nbconvert_html(file, quiet = TRUE, ...)
nbconvert_latex(file, quiet = TRUE, ...)
nbconvert_markdown(file, quiet = TRUE, ...)
nbconvert_pdf(file, quiet = TRUE, \dots)
nbconvert_rst(file, quiet = TRUE, ...)
nbconvert_script(file, quiet = TRUE, ...)
nbconvert_slides(file, quiet = TRUE, ...)
```
#### Arguments

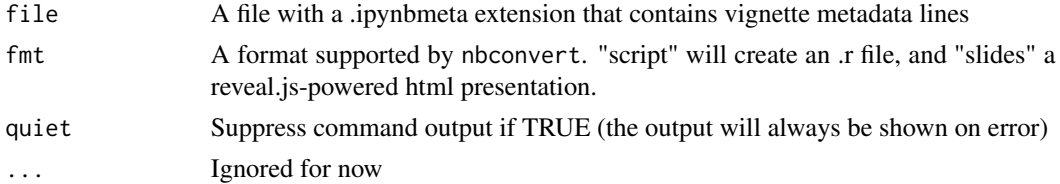

#### Details

Apart from the standard %\VignetteIndexEntry{<name>} and %\VignetteEngine{<namespace>::<name>} directives, it also understands:

- 1. %\VignetteTemplate{<format>}{<filename>}, which will pass a --template parameter to nbconvert
- 2. %\VignettePreprocessors{<format>}{<module>.<Preproc>[,...]}, which will pass --<Format>Exporter.pre to nbconvert.

#### Value

The filename of the resulting document, script or presentation

#### nbconvert 3

### Examples

```
## Not run:
path <- system.file('doc/test-vignette.ipynbmeta', package = 'nbconvertR')
nbconvert(path, 'pdf')
```
## End(Not run)

# <span id="page-3-0"></span>Index

nbconvert, [2](#page-1-0) nbconvert\_html *(*nbconvert*)*, [2](#page-1-0) nbconvert\_latex *(*nbconvert*)*, [2](#page-1-0) nbconvert\_markdown *(*nbconvert*)*, [2](#page-1-0) nbconvert\_pdf *(*nbconvert*)*, [2](#page-1-0) nbconvert\_rst *(*nbconvert*)*, [2](#page-1-0) nbconvert\_script *(*nbconvert*)*, [2](#page-1-0) nbconvert\_slides *(*nbconvert*)*, [2](#page-1-0)